# **Concetti preliminari per il corso di Access**

# **Definizione di database e di DBMS**

Un database è un insieme ben organizzato di informazioni distribuite su più tabelle all'interno dello stesso file e gestite da un apposito software detto DMBS acronimo di Data Base Management System. Un es. di DBMS è Microsoft Access. Un file database creato con Access ha estensione **.**mdb

# **A che serve un database**

Un database serve non tanto a memorizzare i dati che potranno essere utili in futuro quanto a dare la possibilità all'utente di cercarli e trovarli velocemente quando servono. Infatti, solo per memorizzare i dati in modo permanente basterebbe usare un editor come word o meglio ancora excel. Ad es. se usassimo Excel per memorizzare tutti i dati degli esami sostenuti dagli studenti avremmo una tabella del tipo:

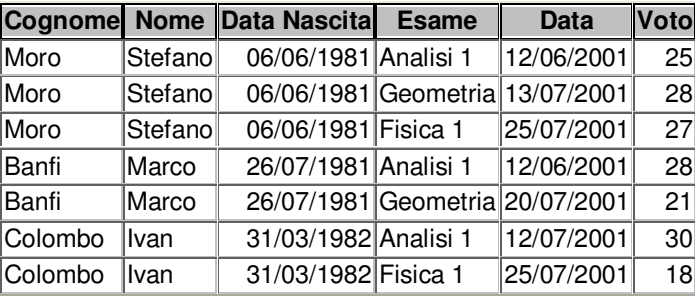

Tale tabella presenta dati ripetuti diverse volte. Ciò comporta i seguenti tipi di inconvenienti:

- un'occupazione di spazio maggiore poiché si riporta la stessa informazione più volte.
- una maggiore difficoltà di mantenere i dati coerenti poiché tutte le copie della stessa informazione devono essere sempre identiche.
- un maggior tempo di attesa nella ricerca dell'informazione che serve.

Questi problemi si risolvono memorizzando una sola volta i dati anagrafici di ogni studente e una sola volta i dati relativi alle materie di esame sostenuti. Ciò significa distribuendo gli stessi dati su due tabelle: Studenti e Voti come mostra la figura seguente:

## **Studenti Voti**

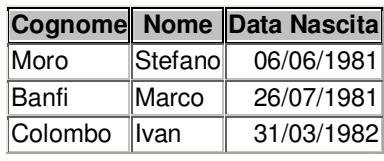

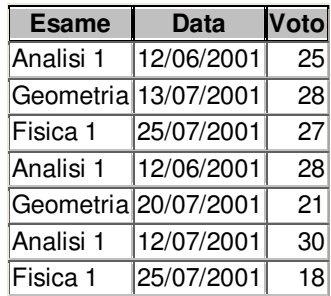

Il vantaggio di questo modo di procedere si nota subito anche contando solo quante sono le celle che si risparmiano nelle due tabelle  $(9 + 18 = 27)$  rispetto alle celle usate nella tabella iniziale (42).

## **Il concetto di chiave primaria**

Tra i campi di una tabella esiste un campo che identifica univocamente i record di una tabella detto chiave primaria.

Altrimenti detto, un campo di una tabella è chiave primaria se non esistono due record della stessa tabella che sono individuati dallo stesso valore del campo chiave primaria.

#### **Esempio1**

Nella tabella Studenti poiché il campo che permette di individuare univocamente tutto il record di dati di uno studente è la matricola allora essa è il campo chiave primaria.

#### **Esempio2**

Nella tabella Voti non essendoci un campo, tra quelli elencati in figura, che permette di individuare univocamente un record lo si definisce come campo id

E' bene tenere presente che nel DBMS Access è obbligatorio definire un campo chiave primaria quando si crea la struttura della tabella. Se l'utente, infatti, dovesse dimenticarsene è il DBMS Access che provvede a definire in automatico per la tabella creata una chiave primaria.

#### **Le associazioni tra tabelle**

Esse possono essere di tre tipi: uno ad uno  $(1:1)$ , uno a molti  $(1: N)$ , molti a molti  $(N: M)$ . Vediamole più in dettaglio:

#### **1) Associazione tra due tabelle di tipo 1:1**

#### **Definizione**

Date due tabelle  $T_1$  e  $T_2$ , una associazione è di tipo 1:1 quando ad un record della tabella T1 è associato un solo record della tabella T<sub>2</sub> e viceversa.

Per esprimere una associazione di questo tipo si dice anche che la associazione è biunivoca.

## **Esempio1**

<sup>1</sup>Date le tabelle Mariti e Mogli, l'associazione *matrimonio* che mette in relazione un marito, record della tabella Mariti, e la propria moglie, record della tabella Mogli, e viceversa è di tipo 1:1.

#### **Esempio2**

Date le tabelle Cittadino e PatenteB, poiché un cittadino, record della tabella Cittadino, può avere una sola patente, record della tabella PatenteB, e viceversa si dice che tra queste due tabelle esiste un'associazione 1:1

#### **2) Associazione tra due tabelle di tipo 1:N**

## **Definizione**

Date due tabelle  $T_1$  e  $T_2$ , una associazione è di tipo 1: N quando ad un record della tabella T1 è associato uno o più record della tabella T2 e viceversa, cioè quando uno o più record della tabella T<sup>2</sup> sono associati ad un solo record della tabella T1.

## **Esempio1**

Data le tabelle Madri e Figli, l'associazione *madri-figli* che mette in relazione una madre, record della tabella Madre, e uno o più dei propri figli, record della tabella Figli, e viceversa è di tipo 1: N.

 $\ddot{\phantom{a}}$ <sup>1</sup> Nota al Prof.: quando si dice date due tabelle Mariti e Mogli si vuole intendere data la tabella Mariti contenenti tutte le informazioni possibili sui mariti e data la tabella Mogli contenenti tutte le informazioni possibili sulle mogli.

# **Esempio2**

Consideriamo la tabella Proprietario caratterizzata dai seguenti campi: cod-fiscale (chiave primaria), cognome, indirizzo e la tabella Automobile caratterizzata dai seguenti campi: targa (chiave primaria), marca, modello e colore.

Poiché una proprietario, record della tabella Proprietario, ad es. Mario Rossi, può possedere una o più automobili, record della tabella Automobili, come ad es. fiat panda, fiat punto e ford fiesta e viceversa, possiamo affermare che tra le tabelle Proprietario e Automobile c'è una associazione 1: N.

## **Esercizi per casa sulla associazione di tipo 1 : N**

1. Date le tabelle Città e Persone e la associazione *residenza*, spiegare per quale motivo tra le tabelle Città e Persone esiste una associazione 1: N.

2. Date le tabelle Autore e Opera e la associazione *esegue*, spiegare per quale motivo tra le tabelle Autore e Opere esiste una associazione 1: N.

# **3) Associazione tra due entità di tipo N : M**

# **Definizione**

Date due tabelle  $T_1$  e  $T_2$ , una associazione è di tipo  $N : M$  quando ad una o più record della tabella T1 sono associati uno o più record della tabella T2 e viceversa.

# **Esempio1**

Data le tabelle Cugini e Cugine, l'associazione *cugini-cugine* che mette in relazione uno o più cugini, record della tabella Cugini, con uno o più cugine, record della tabella Cugine, e viceversa è di tipo N : M.

# **Esempio2**

Consideriamo la tabella Proprietario caratterizzato dai seguenti campi: cod-fiscale (chiave primaria), cognome, nome e indirizzo e la tabella Modello-Auto caratterizzato dai seguenti campi: marca-modello (chiave primaria), colore.

Poiché un proprietario, record della tabella Proprietario, ad es. Mario Rossi, può possedere una o più automobili, record della tabella Modello-Auto, come ad es. fiat panda, fiat punto e ford fiesta e viceversa, cioè uno o più modelli di auto, record della tabella Modello-Auto, possono essere posseduti da più proprietari, record della tabella Proprietario, possiamo affermare che tra le tabelle Proprietario e Modello-Auto c'è una associazione N: N.<sup>2</sup>

## **Esercizi per casa sulla associazione di tipo N : M**

1. Date le tabelle Studente e Corso e la associazione *esame*, spiegare per quale motivo tra esse esiste una associazione N: M.

2. Date le tabelle Montagna e Alpinista e la associazione *scalata*, spiegare per quale motivo tra esse esiste una associazione N: M.

**3.** Date le tabelle Dottore e Paziente e la associazione *cura*, spiegare per quale motivo tra esse esiste una associazione N: M

<sup>&</sup>lt;sup>2</sup> Nota al prof.: più avanti generalizzando l'entità automobile all'entità modello di automobile sarà possibile fare un es. di relazione N: M tra le entità Modello di Automobile e Proprietario. In tal caso la associazione è 1:N poiché le possibili una o più automobili, essendo identificate da una targa, possono essere assegnate solo ad un solo proprietario.

#### **Come si traducono le associazioni 1: N e N : M in Access**

1. Data un'associazione 1 : N tra due tabelle  $T_1$  e  $T_2$ , la chiave primaria della tabella  $T_1$ (lato 1), diventa chiave esterna per la tabella T2 (lato molti).

Le due chiavi primaria e esterna dovendo corrispondere in Access avranno lo stesso tipo. Più precisamente il campo chiave esterna avrà tipo numerico e il campo chiave primaria avrà tipo contatore che è un particolare tipo numerico.

2. L'associazione  $N : M$  tra due tabelle  $T_1$  e  $T_2$ , diventa una nuova tabella, detta "ponte", avente per campi: le chiavi esterne associate alla chiavi primarie (delle tabelle  $T_1$  e  $T_2$ ) e gli eventuali attributi dell'associazione.<sup>3</sup>

#### **Definizione di dimensione di un campo**

La dimensione indica la quantità massima di caratteri o cifre da usare per rappresentare il valore dell'attributo.

Nel DBMS Access i campi possono avere dimensione uguale:

- al massimo uguale a  $2^8 1 = 255$  caratteri per il tipo testo
- al massimo uguale a  $2^{16}$ -1 = 65535 caratteri per il tipo memo
- a byte per valori da  $0 \rightarrow 255$  (8bit) per il tipo numerico
- a intero per valori da -2<sup>15</sup>  $\rightarrow$  2<sup>15</sup>-1 quindi da -32768  $\rightarrow$  32767<sup>4</sup> (16 bit) per il tipo numerico
- a intero lungo per valori da -2<sup>31</sup>  $\rightarrow$  2<sup>31</sup>-1 quindi da -2.147.483.648  $\rightarrow$  2.147.483.647) (32bit) per il tipo numerico.
- a numeri frazionari con precisione semplice, per valori con al più 6 cifre decimali dopo la virgola per il tipo numerico.
- a numeri frazionari con precisione doppia, per valori con al più 12 cifre decimali dopo la virgola per il tipo numerico.

#### **Definizione di tipo di un campo**

Il tipo di un campo indica l'insieme dei valori che esso può assumere.

**I tipi dei campi in Access** possono essere di tipo:

- testo (per valori), memo (per valori sino a  $2^{16}$ -1 = 65535 caratteri);
- numerico per valori su cui bisogna effettuare calcoli matematici.
- valuta per valori preceduti dal simbolo della valuta. Esso è un tipo numerico particolare.
- data/ora per valori che sono date o orari. Esso è un tipo numerico particolare.<sup>5</sup>
- Sì/No per valori che possono assumere solo due significati: Si/No, Vero/Falso.
- Oggetto OLE (Object Linkink and Embedding)<sup>6</sup> per immagini, suoni, grafici, ecc.

#### **Formato usato in Access in base al tipo scelto**

a) per i tipi testo e memo il formato è carattere

b) per i tipi numerico e valuta il formato è:

- numerico generico (es. 3456, 789)
- $-$  euro (es.  $\in$  3.456, 789)

<sup>3</sup> L'associazione N : M è quindi scomposta in un'associazione 1:N e in un'associazione N:1.

 $^{4}$  2<sup>15</sup> = 2<sup>5\*</sup>2<sup>10</sup>=32\*1024 = 32768. Per far capire agli allievi che con 16 bit l'intervallo di numeri interi rappresentabili va da  $-2^{15}$  a  $2^{15}$ -1 basta far notare che con 4 bit l'intervallo di rappresentabilità va da  $-2^3$  a  $2^3$ -1. Infatti, le combinazioni binarie possibili sono  $2^4$  = 16. Infatti, traducendo in decimale l'intervallo -2<sup>3</sup> a  $2^3$  -1 otteniamo l'intervallo -8  $\rightarrow$  7  $<sup>5</sup>$  Ad es. è usato per calcolare quanti giorni intercorrono tra due date.</sup>

<sup>6</sup> Collegamento ed incorporamento di oggetti.

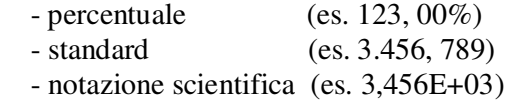

c) per il tipo data/ora il formato per la data è:

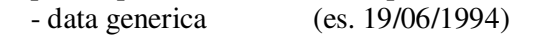

- data estesa (es. domenica 19 giugno 1994)
- data breve (es. 19-giu-94)<br>- data in cifre (es. 19/06/1994)
- $(es. 19/06/1994)$

d) per il tipo data/ora il formato per l'ora è:

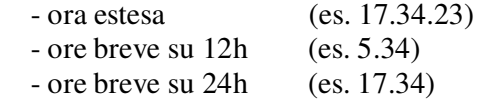

e) per il tipo Sì/No il formato è: Sì/No, Vero/Falso e On/Off